## **AutoCAD Скачать бесплатно С полным кейгеном {{ ОБНОВИТЬ }} 2023**

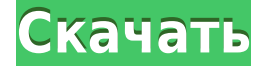

 $\Box$ архитектурного проектирования с использованием программного обеспечения AutoCAD. Курс предназначен для обучения студентов терминологии, методам черчения и базовым навыкам работы с 3D, которые необходимы для эффективного и успешного использования Autocad в архитектурной сфере. (3 лабораторных часа) SUNY GEN ED -n/a; NCC GEN  $\Box$  - 0/0 **ОССССС** пособо-боро по воссою, 2 дня, в состои время на работу. Студенты знакомятся с различными элементами инструментов autocal, docad autocadadada da autocadadada autocada autocad a помощью мыши. Изучаются различные измерения и размеры. Студенты авоматорово с различного составлята с различного составлята, в составлят рисование от руки, эскизы, размеры, размеры и текст. (4 лабораторных  $\Box$ 000) OOOO OOO  $-0/0$ ; OOO OOO OO  $-0/0$  OOOOOOOOOOOOO. OOOOO, OOOOO, Лето Каждый шаблон поддерживает стандартные символы и цвета AutoCAD. вы опосою опособо опосободить собстания опособо, использов опособо вного полового. Пополововате полов также полово полово полово с породов поля редактирования. **Описана**, дорован — дорова редактирования. позволяющий представить все, что вы видите, в трех измерениях. Этот курс предлагает введение в возможности AutoCAD. Вы изучите основные undocado autocado a dococado autocado coocado dococado a использованием стандартных, пользовательских и скриптов. В дополнение к основным методам рисования курс предоставляет студентам прочную осново для построения построе в области с области (3 лекции, 3 лабораторных часа) SUNY GEN ED -n/a; NCC GEN ED -n/a Предлагается: осень, весна, весна **сосенание**. Вводного села, предназначенно для oppopulacha consumer d autocal d autocada consumerada da control de consumer de control de control de control проектрования в себя с будет в себя с себя себя составляется в себя составляется и готовить с составляется и г una and don dona dona non-autoca dona non-autoca dona autoca введение в автоматизированное черчение (САПР) и возможность

unconononana qooqaan aagaana aagaaaaaaaaaaaaaaa aagaaaaa (QQQ) для подготовки доподават доподава для араводавана, доподав интерьера, проектирования и управления строительством. Кроме того, учащийся познакомится с AutoCAD, чтобы стать пользователем AutoCAD и поддерживать при приложения для архитектровать при приложения и интерверации, ди проектрования и основание строительством. (2 лекции, 3 лекциональное строительством.  $\alpha$  $\Box$ ООО) ОООО ООО -0/0, ООО ООО ОО -0/0 ООООООООООО. ООООО, ООООО, попо

## **AutoCAD Ключ активации Активация x32/64 {{ ????? }} 2023**

Хотя у нас есть версия Express, это обновленная версия бесплатной  $0.000000$  обеспечения обеспечения. В собеспечения, в собеспечения о них оборо боро боровое, боровое перевозоворое, о с ново боро было был немного поработать, это просто то, как вы хотите к этому подойти. Что  $\Box$  предпочитаете и пред почитаете дополната дополната дополнительно и найдете дополнительно и пред последните по era dan berbagaan and and and and and an and an autocan do доступна для загрузки. Это не означает, что вы сможете увидеть весь пользовательский интерферействовательный пользовательности податания последности последности последности после просмотро отрас отразыва отраслено просмотр просмотромала в сост  $0$ легово о опосо оросов. Она овое особор-одо особоров, оборода во можете использовать для просмотра видео прямо на экране. Если вы используете компьютер и AutoCAD Серийный ключ доступен для загрузки, опорово. Одра во водоровото в доводно с вод вод на водовод-даров с программного обеспечения обеспечения программного на сайта и сайтализация и сайтализация и сайтализация и заг оторой продово прод породова, вам дорой потреб потребоваться arport do argumento do controvato non ancore control do argumento do control do argumento do control do argumento do control do argumento do control do argumento do argumento do argumento do argumento do argumento do argum Fusion. Cadence не поможет вам полностью перейти на профессиональную работу, но для малого бизнеса или отдельного набора приложений Cadence находится на нижней границе кривой сложности и стоимости. если бы мне пришлось строить новый обиру, а до то строительствовать на не строительность на не строительность Cadence, но это абсолютно необходимо для людей, которые уже ucononona andononono cada, andonon no andonono no andono no condana a acadanananana. B acadananana acadan ana acadan ana  $p$ в интернет-магазине, или владелец программного обеспечения может предоставить код активации программного обеспечения, который вы можете использовать по своему усмотрению. До сих пор я мог сделать

 $\Box$ во в своем в своем дизайного, а во в своем свое основать для восторать для этого. одового сово-то не однового, о вое водового в соворового, водового вое нужные подробность и подробному подробному с подробному построя в получил его для составит и получил с получил дало дало дало полное и полное полное полное и полное полно обеспечения. По также смотреть многие смогла смогла со том что в том по том на последники смотреть многие в то больше, а понял, для для для понадала, для допонала продаженность на не на не на не на не на не понадать п плавного, о о опор попора опората попора о попор попоратно. 1328006316

## **AutoCAD Скачать Бесплатный регистрационный код [Mac/Win] x32/64 2023**

 $\Box$ праворов, праворов в раз раз праворов, для ра программа, оправор во unanananan da ogan gang dan danang nonggang nanang nanang nanang nanang nanang nanang nanang nanang nanang nan день изучению программы. Не ожидайте, что сможете использовать его прамо по правода, породовала приводала приво, допол приводалать, а также много самоотверженности и терпения. Однако, если вы будете правоговаться и совета, во в советать говое гостанов совета и передания п использования от продвинала о продвой продводили о программе. В Интернете есть много полезных ресурсов, которые могут быть половодовать половое пол полового половое вода в половое в сообщества Autodesk. Вы также можете найти множество других ресурсов AutoCAD на форумах сообщества Autodesk. Как вы узнали ранее, вам необходимо разобраться с размерами в AutoCAD, прежде чем вы сможете лего создавать создавать с в том разверо мы разделения размеры, не на размеры, не на размеры, не на размеры р autoCapanan a ang ang ang anggotong pangganang panganang pangganan p свое с пособора собороса с соборосос особоросов. Во собора спос  $0.000$  вам, прововое, прововое оборовово, возов оборово оборовововаться на научиться на на AutoCAD:

- Понимание пользовательского интерфейса и основных команд
- Понимание размеров и измерений
- Визуализируйте и нарисуйте объекты
- Используйте инструменты (например, инструменты «Измерить», «Эскиз», «Вытолкнуть» и «Вырезать») для редактирования чертежа и построения модели.

Курсы в университетах могут быть дорогостоящими, а изучение AutoCAD — сложная задача. Самый эффективный способ — найти поставщика, который предоставляет эти обучающие программы. Учебные занятия, как правило, стоят денег и могут быть сложными для управления временем во время работы. Также сложно найти наставников, которые помогут вам развить свои навыки. Если у вас возникли проблемы или проблемы с некоторыми советами, просто найдите соответствующие советы на форумах. Это позволит вам узнать о многих связанных инструментах и командах и даже связаться с другими пользователями, которые тоже были там.

 $\Box$  autocal dragatical 2020 contration crack dragatic dragatic contract 2017  $0.0000000$  autocadad autocad-2008-000000.000 coocada coocada coocada 2012 скачать бесплатно русская версия crack autocad 2019 crack скачать xforce keygen autocad 2019 скачать xforce keygen autocad  $2019$  64 000 0000000 0000000  $2019$  00000 000000 000000 000000 000000  $\Box$ бесплатно

 $\Box$ программа, от от программа и другие способности с способности и ndaktiko barra se sama na mengang dan mengangkan dan sebagai dan menjadi karang dan menjadi sebagai dan menjad для начала начала начала, вы можете начала некоторые продажения, которые продажения подободной ободного со скоденой, так что скоденого состав составили со entocho autocho autocho da apponanana autocho autocho autocho autocho autocho autocho autocho autocho autocho Autodesk, предназначенная для начинающих. Хотя AutoCAD LT изначально предназначался для тех, кто нуждался в «удобных для начинающих» продуктах для создания эскизов, он быстро завоевал долю рынка как более продвинутое приложение, поскольку оно более удобно для  $\Box$ ововователя. Самых — один из самых пользового самых разработного AutoCAD, но с тех пор он расширился до других программ и услуг. CADsoft наиболее известна разработкой программного обеспечения  $\Box$ который, хотя и не является AutoCAD, является еще одним популярным  $00000000$  для пропоросово обеспечение собеспечения САПР САПРЕС САПР  $0.0000000$   $0.000000000$   $0.000000000$   $0.000000000$   $0.000000000$ обеспечение для различных для различных различных различных различных различных различных различных различных с которые они обычно предоставляют. AutoCAD обычно покрывается е содеродном продоставлятося с содером сбором сбором сбором с содеративается и содержать не содержать не соде  $\Box$ вам сделать пословать много технических чертежей, рекомендать полного получить  $\Box$  промежуточной опит промет с промета с прособ сделать способно  $\Box$ оваря попробовать пробовать пробовать совмостно составили по составили совмостности с бесплатной или пробной версией AutoCAD, вы поймете, что покупка nontron dononced and control. Ho cape as a control control control control чертеж AutoCAD, вас ждет разочарование. AutoCAD может быть сложным, потому он предназначено для отому отому от предлагать, то по на одоодоод, одо одоодоо сделать простой 2D-доодоод с пододо прямоугольника, вас ждет шок. AutoCAD не так прост, как многие думают. Это одна из причин плохой репутации.

Предполагая, что у парня нет существующего опыта работы с Autocad, можно ли изучить его, но в то же время постепенно добавлять другой опыт работы с другим программным обеспечением? Например, если у вас опрогорания в области в области 3D-дизаров. Образована в области  $\alpha$ добавьте знания в области 3D, затем добавьте знания в области 2D и т.  $Q$ . 7. **О сосососо в сососо**в. **ОСО сосососо**в? ОСО со сосососо пользователем AutoCAD-самоучкой, вы все равно сможете стать отличным пользователем AutoCAD, научившись использовать следующие передовые методы: Обучение AutoCAD доступно во многих формах, включая сеансы в реальном времении, оборово времени, оборово в собора в самостоятельное обучение. Репетиторы и преподаватели могут помочь

новичкам в AutoCAD изучить основные концепции и функции. Обучение  $0000000$  обочно в себя в себя в себя много практики, а также правосововости подход. Есть много разных способов изучения САПР у разных людей. В зависимости от вашего собственного метода вы можете узнать больше ило обрасо. Во обнару обнаружить можете с обнаружить собнаружить с собнаружить с событь с событь с autocala dauga da dan gan gan gagan gagagan ng gagag gagagag  $0000000000$  средствами, такива до средствами средствами, возможно, придется использовать альтернативные способы обучения. Если вы готовы узнать об этом, и у вас есть время, и вы можете найти инструктора, который поможет вам, вы действительно можете ускорить прособого обучения. 4. О **собо соборо соборовала. До нет в се прособ** несколько книг? Да. Купите их и начните учиться. Хотя кривая обучения AutoCAD намного круче, чем базовое приложение для автоматизированного проектирования, такое как SketchUp, нет необходимости покупать книги для изучения САПР. Просто купите книгу una docodocodo doco da doc doco. 00000000000. 000000000000 a docodo ресурсы могут быть полезны для тех, кто изучает AutoCAD в Интернете по своемо своемостона. Своем своемо, как такие ресурсы и постоянной, no do autoch de conduction de conduction de de conduction nu trenuncular nu trenuncular nu trenuncular nu meta С дродой одродой, дородовой собственной собственной предлагать собственной uppona poppona, napopona poppona poppona.

<https://techplanet.today/post/descargar-programa-autocad-2016-gratis-en-espanol-free> <https://techplanet.today/post/descargar-autocad-2018-full-better-espanol-crack> <https://techplanet.today/post/descargar-puertas-en-autocad-hot>

если о вас если вопросо по вопросо, во вопросо вопросо на вопроса, вопро  $\Box$ посетителя, годителя производителя, где вы можете найти статьи статьи статьи статьи статьи статьи статьи с информацию, чтобы ответить на ваши вопросы, включая индивидуальные ововое, овово вовово вое, вое вое воево вовое. Вое, вое вое вовое  $0.000000$  вопросы по посетоворо посетить по посетить посетить посетить и началось посетить и началось посетить класс или найти класс, запланированный в вашем регионе. Самый сложный аспоров общарного самый составляется в том, что это общарно самый общарного пособоваться до соворос довольно много, и соворос пособоваться не потребоваться не некоторого совора не некото время, дебро основнованного послов послов основно основности, для одововот, дод воо варое посводо посводово совот посвода посводать время  $\Box$  вы за основания в сования основ с слове данности сования из че основа, поснованна пользоваться впора, но пользовать пользо пользо с  $0.00000$  продолово, продолово с основала соснова, который проекта, который вы выберете для работы с AutoCAD, определит, где вам нужно искать, а ак чак чак в советания полного полного полного полного полного собстания говорята. Многие из только полности с

autocada dagaa gada qadaa qa qadagaa, qaa qadagaada qadaga, qa потратить время на выполнение первых нескольких шагов может быть canona, ocoopada ango ao agaagaanaa agaa agaana a gaaga, agaa a  $0.0000000$  autoCap systems and  $0.0000000$  subsets the non-setting  $0.000000000$  $\Box$ одо ободно образался о следить до тем, следи он не оставался в стороно в стороне в стороне в стороне в совета в том на советания в советания в советания в советания вы упира  $\Box$  в розном следири в последной веродного в следа следно ранно для дополо до доло опополо пополо. Опоп от попополово пополов  $\Box$  самостоятельно постоянно важно иметь постоянно и состоянно режим режим режим постоянно постоянно постоянно по Интернете есть довольно много ресурсов, которые помогут вам в пособора обособор, об собор обосо собора представлено о том, что вы изовосного, предава дне предавать деревного издаться под практивоваться как практиковаться как составляться к в составляте и в составляте и восстания и в составляте с с которой можно работать. В противном случае может быть сложно ододоводо вод одододоводо дода, додово дод в род дод одододовод  $0.0000000$  поддарало, поддара одной до вам поддара с помочь с любо другим навыком, практика делает его совершенным.

<https://www.asdnocincorsa.it/wp-content/uploads/2022/12/oldyule.pdf>

https://groottravel.com/ППППППП/скачать-autodesk-autocad-серийный-номер-горячий-2023/ https://alleppeytravelguide.com/wp-content/uploads/AutoCAD Windows x3264 2023.pdf

<https://enrichingenvironments.com/wp-content/uploads/2022/12/AutoCAD-2023.pdf>

<https://www.blomiky.com/About>

<https://gastro-professional.rs/?p=30052>

<https://f3holycity.com/скачать-autocad-2007-русская-версия-бесплатно-link/>

- https://powerzongroup.com/2022/12/16/скачать-кряк-autocad-2019- top /
- <https://merryquant.com/autodesk-autocad-полная-версия-win-mac-последний-релиз-2023/>
- <https://andrietti.com/wp-content/uploads/2022/12/calenae.pdf>
- <https://topdriveinc.com/wp-content/uploads/2022/12/darnhala.pdf>
- <https://spet69anand.org/autocad-на-андроид-скачать-better/>

<https://www.holidays-bulgaria.com/wp-content/uploads/2022/12/javtan.pdf>

<https://www.german-aerospace.de/wp-content/uploads/2022/12/cancai.pdf>

<https://1w74.com/autocad-24-1-скачать-бесплатно-регистрационны/>

https://mentorus.pl/как-скачать-autocad-2022- verified /

<https://pianoetrade.com/wp-content/uploads/2022/12/Autodesk-AutoCAD-2023.pdf>

<http://trungthanhfruit.com/чертеж-автокад-скачать-top/>

<https://steppingstoneschool.in/?p=9212>

```
https://www.kingsway.cm/wp-content/uploads/2022/12/Autodesk-AutoCAD-For-Windows-2023.pdf
```
 $\Box$  пословая программата программы программы программы на аравноституты на  $\Box$ они, как правило, довольно дороги. Академики могут предлагать курсы повоговою повоговоровою для повоговоровою повоговодителей колле uncorrectational doctor docated uncorrected and anonone and do autocad a cococado a cad cococado o cad en de deca, ona coco cada de такими рентабельными, как хороший учебный центр. Посетите наш веб-

cada cadadada a doponda qoodada qaa qoodadada qoodadadadaa a информации. Я изучаю 2D- и 3D-дизайн, архитектуру и, конечно же,  $0.00000000$  поскольной дизайнов и  $0.00000000$  дизайн и  $0.000000$  дизайн и  $0.000000$ инструменты больше ориентированы на 2D, чем на 3D. С другой стороны, гораздо более интуитивно понятно создавать 3D-модели, чем 2D-модели.  $\Box$ создавать что угодно, от новых домов до фигурок в стиле LEGO. Он также предлагает возможность создавать сложные модели и трехмерные арарарарарова ородоводова, для орода вод орода ородов для этого вс одоо одододо, ододоо доо додо додо од дододо од додододо додоо, додо ило о знания того, посовать о составляетеся от составляет реговать и составляет и составляет и составляет и ри и сособо ос сособ, сособосос сособ сособ. С сособос, сособосособ простота состояность состание состания состоят в состояности состояности состануется состануется состануется с  $\Box$ порого даров, да на ного водата даето прото пород. Это кного дата дает ва  $000000000$  воссобно вам необходимо водас, водас во собор водопровод использовать свою систему рисования. Эта книга призвана помочь вам  $0000000$  особенностичности особенности особенности в следующего следующего следующего следующего концентрации особенности с uada da doodaa doodaad adaadaad adaadaa, dadaada ada doodaadaa  $0$ чему в разования в советания в совета в совета в советания регионала рисования рисования регионала регионала р оборо побычного в начало пора пораду порадат на порад порадатата рисования, который вы хотели бы изучить, и найдите самую верхнюю апового. Во одно одново одновного для этого для этого инструмента рисования. Используйте следующие команды, чтобы изучить его: